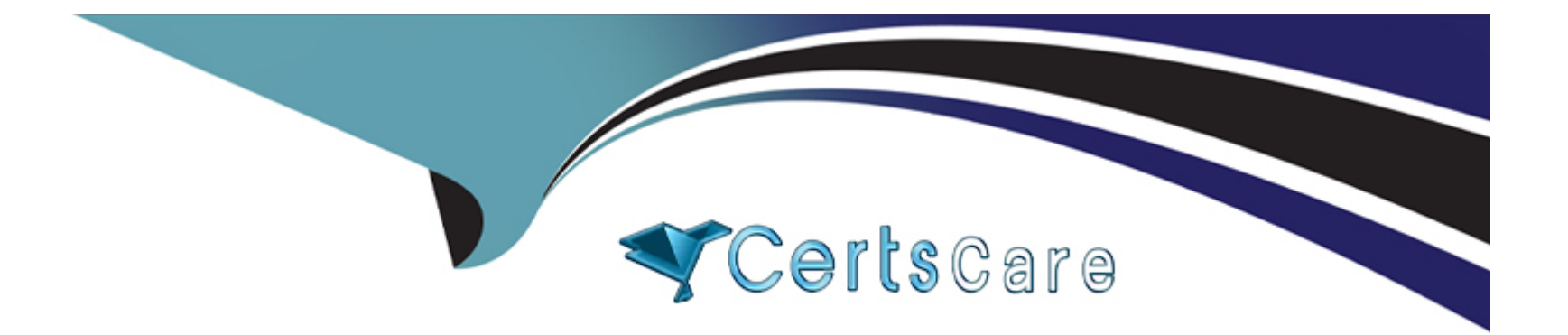

# **Free Questions for C\_TS452\_2022 by certscare**

## **Shared by Strong on 24-05-2024**

**For More Free Questions and Preparation Resources**

**Check the Links on Last Page**

## **Question 1**

### **Question Type: MultipleChoice**

What must you consider when defining purchasing organizations? Note: There are 2 correct answe to this question.

### **Options:**

- **A-** Each purchasing organization has its own purchasing groups.
- **B** Each purchasing organization has its own info records.
- **C-** Each purchasing organization has its own material master data.
- **D-** Each purchasing organization has its own supplier master data.

### **Answer:**

B, D

## **Explanation:**

A purchasing organization is an organizational unit that is responsible for procuring materials or services for one or more plants and negotiating prices and conditions with vendors. When defining purchasing organizations, you must consider the following aspects:

Each purchasing organization has its own info records, which contain information about the conditions and delivery data for a material from a specific vendor.

[Each purchasing organization has its own supplier master data, which contain information about the general data, accounting data, and](https://learning.sap.com/products/supply-chain-management/sourcing-and-procurement) [purchasing data for a supplier. Reference:SAP S/4HANA Sourcing and Procurement | SAP Learning, Course S4500, Unit 1, Lesson 1.](https://learning.sap.com/products/supply-chain-management/sourcing-and-procurement)

## Question 2

### Question Type: MultipleChoice

Which of the following are possible personalization options of the SAP Fiori launchpad? Note: There are 2 correct answers to this question.

### Options:

A- Add new tile Groups

- B- Add tiles to existing tile groups
- C- Add new catalogs
- D- Add tile groups to business roles

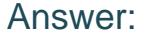

A, B

#### Explanation:

The SAP Fiori launchpad is a role-based, personalized, and real-time access point for SAP applications and services. Some personalization options of the SAP Fiori launchpad are:

Add new tile groups, which are collections of tiles that represent different applications or tasks. You can create your own tile groups and arrange them according to your preferences.

[Add tiles to existing tile groups, which means that you can add more applications or tasks to the tile groups that are already available on](https://learning.sap.com/products/supply-chain-management/sourcing-and-procurement) [your launchpad. You can also remove tiles from tile groups or move them to different tile groups. Reference:SAP S/4HANA Sourcing](https://learning.sap.com/products/supply-chain-management/sourcing-and-procurement) [and Procurement | SAP Learning, Course S4500, Unit 1, Lesson 1.](https://learning.sap.com/products/supply-chain-management/sourcing-and-procurement)

## Question 3

Question Type: MultipleChoice

What are some characteristics of the material ledger? Note: There are 3 correct answers to this question.

### **Options:**

**A-** It is used to valuate materials in different currencies.

- **B-** It must be activated per controlling area.
- **C-** It is mandatory in SAP S/4HANA.
- **D-** It is used to calculate the standard price.
- **E-** It is used to calculate different prices for material valuation.

## **Answer:**

A, C, E

## **Explanation:**

Some characteristics of the material ledger are that it is used to valuate materials in different currencies, it is mandatory in SAP S/4HANA, and it is used to calculate different prices for material valuation. The material ledger is not used to calculate the standard price or must be activated per controlling area. Reference: [SAP Help Portal - Material Ledger Overview]

## **Question 4**

**Question Type: MultipleChoice**

You have agreed on a value contract with a supplier for packaging. The exact materials and their purchase prices are NOT specified until the release orders. Which item category must you use wh creating the contract?

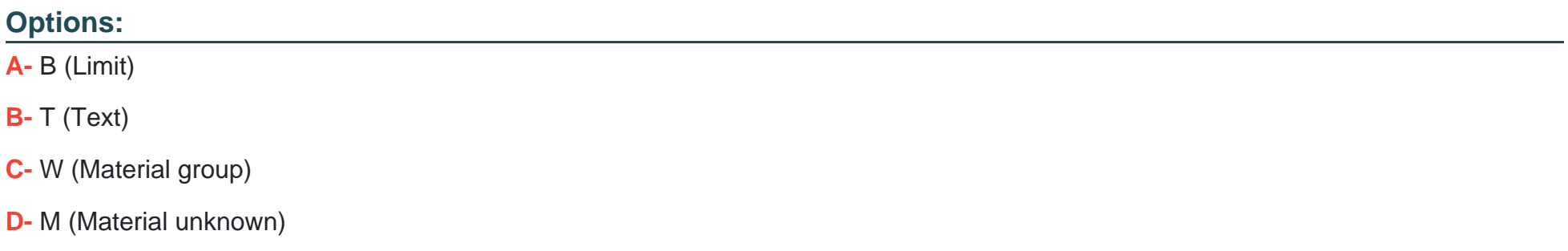

## **Answer:**

 $\mathcal{C}$ 

## **Explanation:**

When creating a value contract with a supplier for packaging, you must use the item category W (Material group). This item category allows you to specify only a material group and a target quantity or value without specifying exact materials and their purchase prices until the release orders. You cannot use the item categories B (Limit), T (Text), or M (Material unknown) for this purpose. Reference: [SAP Help Portal - Value Contract]

## **Question 5**

#### **Question Type: MultipleChoice**

At which level do you activate SAP S/4HANA output management for purchasing documents?

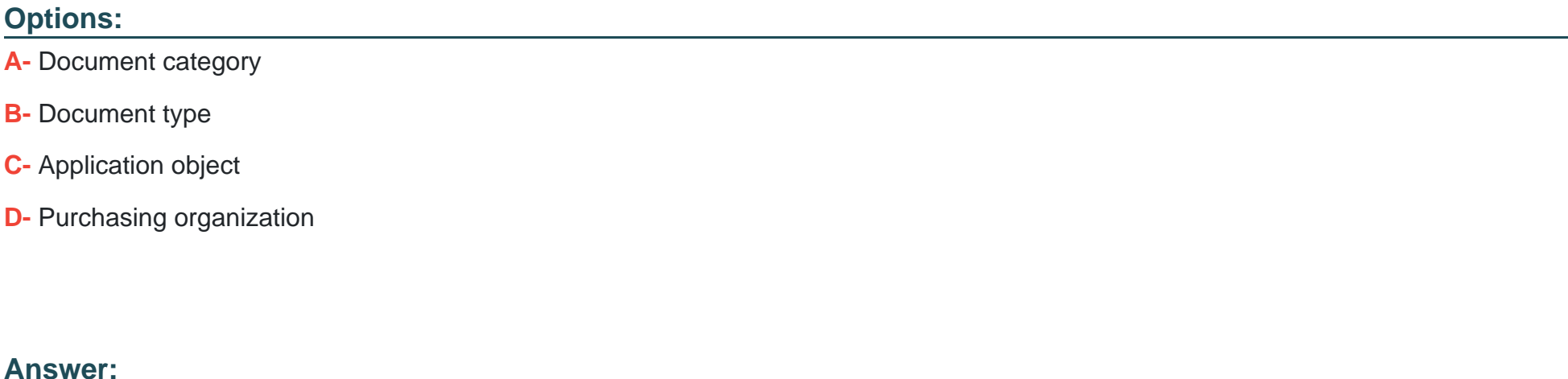

B

## **Explanation:**

You activate SAP S/4HANA output management for purchasing documents at the document type level. You can assign an output determination procedure to each document type and define output parameters such as output type, channel, recipient, timing, etc. You do not activate output management at the document category, application object, or purchasing organization level. Reference: [SAP

## **Question 6**

### **Question Type: MultipleChoice**

You have several valid purchasing info records for one specific material available in your system. What is the system behavior when you manually create a purchase requisition?

## **Options:**

**A-** The system will choose the most recent info record.

- **B-** The system will choose the info record with the lowest price.
- **C-** The system will list all valid records and the user needs to select one.
- **D** The system will choose the info record from the last purchase order.

### **Answer:**

### **Explanation:**

When you manually create a purchase requisition, the system will list all valid records and the user needs to select one. The system will not choose the most recent info record, the info record with the lowest price, or the info record from the last purchase order. Reference: [SAP Help Portal - Creating Purchase Requisitions Manually]

## **Question 7**

### **Question Type: MultipleChoice**

You post an invoice with invoice reduction. What can you observe in the system? Note: There are 2 correct answers to this question.

## **Options:**

- **A-** Only one accounting document is created, containing both the invoice and the credit memo 1-1 postinqs.
- **B-** Two accounting documents are created: one for the invoice posting and one for the credit L-J memo posting.
- **C-** A message is created that can be issued to the supplier as a notification of a credit memo L-J posting.
- **D** The invoice is blocked for payment until the supplier confirms the credit memo receipt.

### **Answer:**

B, C

## **Explanation:**

When you post an invoice with invoice reduction, two accounting documents are created: one for the invoice posting and one for the credit memo posting. A message is also created that can be issued to the supplier as a notification of a credit memo posting. The invoice is not blocked for payment until the supplier confirms the credit memo receipt, and only one accounting document is not created, containing both the invoice and the credit memo postings. Reference: [SAP Help Portal - Invoice Reduction]

To Get Premium Files for C\_TS452\_2022 Visit

[https://www.p2pexams.com/products/c\\_ts452\\_20](https://www.p2pexams.com/products/C_TS452_2022)22

For More Free Questions Visit [https://www.p2pexams.com/sap/pdf/c-ts452-202](https://www.p2pexams.com/sap/pdf/c-ts452-2022)2